## SAP ABAP table ROXSE30020 {Case: Text Table for Authorization Levels}

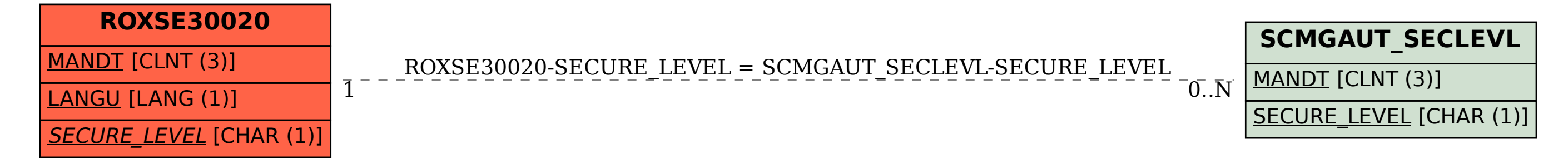